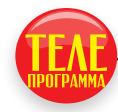

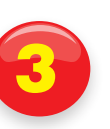

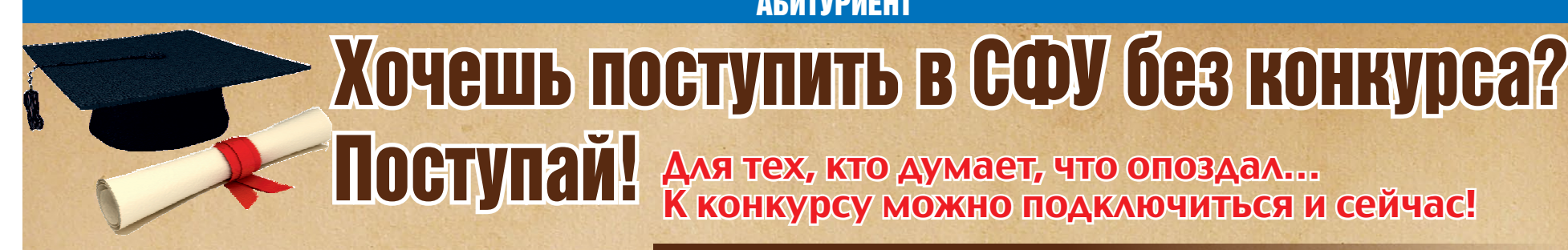

## АБИТУРИЕНТ

Для тех, кто думает, что опоздал…

## К конкурсу можно подключиться и сейчас!

## ОСЫ 2-го ТУРА

Уже во второй раз запущен Впрочем, никаких «против» совместный проект Сибирско- го федерального университета и «Комсомольской правды». ним из трех победителей, кото- Это уникальный шанс для абитуриентов - возможность поса и учиться в нём бесплатно. Прием заявок начался с 18 фев раля, вопросы 1 заочного тура на нашем сайте, группе конкурса ВКонтакте, сайте СФУ и на страницах «толстушки»<br>«Комсомольская правда» появились 28 февраля, а сегодня здесь же опубликованы вопросы 2 тура. Приятная новость для тех, кто еще не включился в состязание абитуриентов - заявку на участие можно подать вплоть до 24.00 19 марта. Просто на указанных выше ресурсах найдите вопросы всех трех заочных туров, заполните заявку и присылайте все вместе на адрес **konkurs@sfu-kras.ru.**  Единственное, что вы потеряете в этом случае два дополнительных балла, которые начисляют ся за ответы на первый и второй тур, присланные до опубликования следующей «порции» во- просов. Но, если вы успешно справитесь со всеми задания-<br>ми, ваши шансы на победу будут велики.

Так что, взвешивайте все «за» и «против» и подключайтесь!

2. Познакомьтесь с синемаграфикой на при-<br>мере оживших фотографий Джейми Бек ставьте список занимаемых ими должностей. (часть 2). Опишите 2 лучших алгоритма по созданию синемаграфики. Создайте живую фотографию себя, своих друзей или любимого места в своем городе. Лучшая работа будет награждена специальным призом от университетской фотостудии Uphoto – профессиональным штати вом Manfrotto.

<sup>у</sup> проекта нет! Сами посуди- те, даже если вы не станете одрые смогут поступить на любую специальность или направление любого из 19 институтов без конкурса, вы можете стать обладателем одного из 100 призов. А в их числе Apple New iPad, Apple iPad mini, Apple iPad c дисплеем Retina, Apple iPhone 5, HTC One X+, Samsung Galaxy S III, Samsung Galaxy Note 2, USB-флеш-накопители.

Еще 200 лучших участников получат сертификат, дающий преимущество при поступлении в СФУ при прочих равных условиях. А три лучшие по рейтингу участников школы получат оборудование для создания мультимедийных лекционных аудиторий. Рейтинг определяется по специальной формуле, которая уравнивает шансы малокомплектных сельских и крупных городских школ. Полные условия конкурса читайте на официальном сайте СФУ, на нашем сайте kp.ru (закладка «Поступи в СФУ» на верхней панели) и в газете «Комсомольская правда» за 28 февраля.

**8.** На тетрадном листе в клетку нарисован **8.** многоугольник (не обязательно выпуклый) с вершинами в узлах клеток. Как определить его площадь, зная только, сколько уз лов клеток попало внутрь многоугольника или на его границу?

**Подготовила Наталья СОКОЛЬНИКОВА.**

**1.** Военный самолет и Сибирский федераль-ный университет. Найдите связь между этими понятиями и ответьте, как, в свою очередь, это связано с поселком в 200-х километрах от Красноярска, расположенным на таежной речке, куда сотни красноярцев и гостей города со всей страны съезжаются каждое лето? А наличии всего двух источников звука. вы бы туда поехали?

**3.** Существует 3 основных типа кредитов: авто-кредиты, жилищные и потребительские. Опишите, в каких случаях получение каждого из указанных кредитных продуктов целесо образно, их плюсы и минусы.

**4.** В русском языке глаголы в настоящем и будущем времени изменяются по лицам и не изменяются по родам, а в прошедшем времени, наоборот, не изменяются по лицам и из меняются по родам. Почему?

**5.** Используя наушники, познакомьтесь с одной или несколькими композициями в формате 3D Audio, например, с композицией Barbershop. Объясните с точки зрения физики, химии и биологии механизм возникновения эффекта окружающего звучания при

**6.** Перечислите 15 самых ярких назначе-ний выпускников СФУ в 2012 году, со-

**7.** Опишите способ, техническое устройство или условия, при которых можно было бы поднять на поверхность рыбу Macropinna microstoma и поместить её в аквариум на всеоб щее обозрение.

**9.** Проведите эксперимент – съешьте чай-ную ложку варенья. Затем добавьте такую же ложку варенья в стакан чая. Выпейте чай. Почему в ложке вкус варенья был слад ким, а в чае – кислым?